## Package 'fabCI'

October 13, 2022

Title FAB Confidence Intervals

Version 0.2

Description Frequentist assisted by Bayes (FAB) confidence interval construction. See 'Adaptive multigroup confidence intervals with constant coverage' by Yu and Hoff [<DOI:10.1093/biomet/asy009>](https://doi.org/10.1093/biomet/asy009) and 'Exact adaptive confidence intervals for linear regression coefficients' by Hoff and Yu [<DOI:10.1214/18-EJS1517>](https://doi.org/10.1214/18-EJS1517).

License GPL-3

Encoding UTF-8

LazyData true Imports MASS

Date 2021-01-07

Author Peter Hoff and Chaoyu Yu

Maintainer Peter Hoff <peter.hoff@duke.edu>

RoxygenNote 5.0.1

NeedsCompilation no

Repository CRAN

Date/Publication 2021-01-07 15:10:02 UTC

### R topics documented:

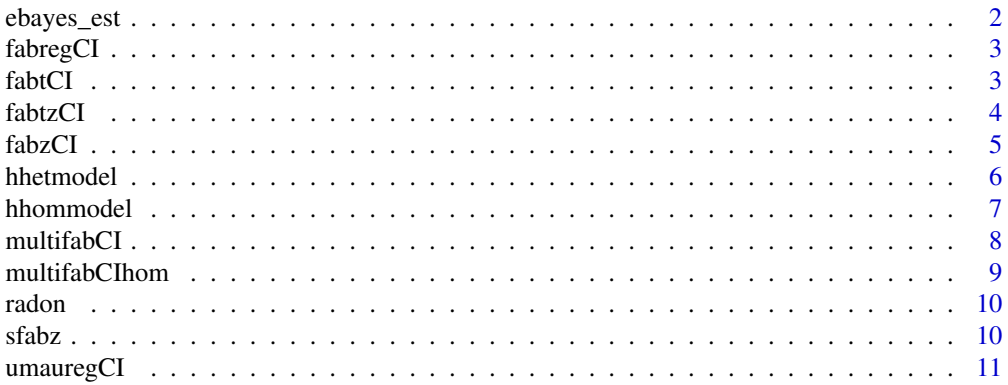

#### <span id="page-1-0"></span>**Index** [12](#page-11-0)

#### ebayes\_est *Empirical Bayes estimation of hyperparameters*

#### Description

Compute emprirical Bayes estimates of the error variance and distribution of the regression coefficients.

#### Usage

```
ebayes_est(y, X, emu = FALSE, dof = min(50, round(0.5 \star (dim(X)[1] -
  dim(X)[2]))))
```
#### Arguments

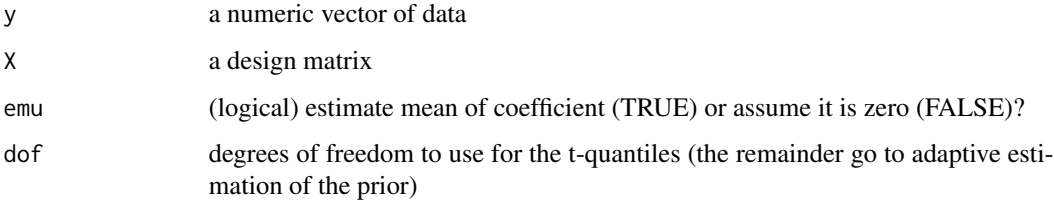

#### Details

This function computes the adaptive FAB confidence interval for each coefficient in a linear regression model.

#### Value

A list (s,sigma2,tau2,mu) where

- 1. s an estimate of the error standard deviation
- 2. sigma2 an estimate of the error variance, independent of s
- 3. tau2 an estimate of the coefficient variance, independent of s
- 4. mu an estimate of the coefficient mean, independent of s

#### Author(s)

Peter Hoff

<span id="page-2-0"></span>

Compute the adaptive FAB t-intervals for the coefficients of a regression model.

#### Usage

```
fabregCI(y, X, alpha = 0.05, dof = min(50, round(0.5 \star (dim(X)[1] -
  dim(X)[2]))), verbose = TRUE)
```
#### Arguments

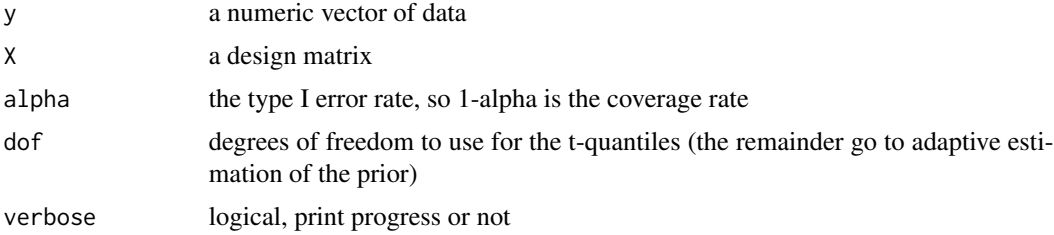

#### Details

This function computes the adaptive FAB confidence interval for each coefficient in a linear regression model.

#### Value

A matrix where each row corresponds to the interval and OLS estimate of a coefficient.

#### Author(s)

Peter Hoff

fabtCI *FAB t-interval*

#### Description

Computation of a 1-alpha FAB t-interval

#### Usage

 $fabtCl(y, psi = c(0, 100, 1, 2), alpha = 0.05)$ 

<span id="page-3-0"></span>4 fabtzCI

#### **Arguments**

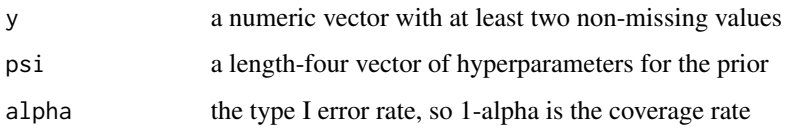

#### Details

A FAB interval is the "frequentist" interval procedure that is Bayes optimal: It minimizes the prior expected interval width among all interval procedures with exact 1-alpha frequentist coverage. This function computes the FAB t-interval for the mean of a normal population with an unknown variance, given a user-specified prior distribution determined by psi. The prior is that the population mean and variance are independently distributed as normal and inverse-gamma random variables. Referring to the elements of psi as mu, t2, s20, nu0, the prior is determined as follows:

- 1. mu is the prior expectation of the mean
- 2. t2 is the prior variance of the mean
- 3. the population variance is inverse-gamma(nu0/2,nu0 s20/2)

#### Author(s)

Peter Hoff

#### Examples

```
y<-rnorm(10)
fabtCI(y,c(0,10,1,5))
fabtCI(y,c(0,1/10,1,5))
fabtCI(y,c(2,10,1,5))
fabtCI(y,c(0,1/10,1,5))
```
fabtzCI *z-optimal FAB t-interval*

#### Description

Computation of a 1-alpha FAB t-interval using z-optimal spending function

#### Usage

```
fabtzCI(y, s, dof, alpha = 0.05, psi = list(mu = 0, tau2 = 1e+05, sigma2 =
  1))
```
#### <span id="page-4-0"></span>fabzCI 5

#### Arguments

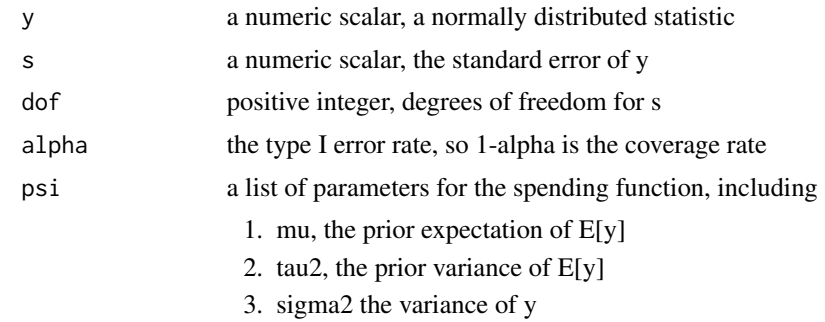

#### Examples

```
n<-10
y<-rnorm(n)
fabtzCI(mean(y),sqrt(var(y)/n),n-1)
t.test(y)$conf.int
```
fabzCI *FAB z-interval*

#### Description

Computation of a 1-alpha FAB z-interval

#### Usage

 $fabzCI(y, mu, t2, s2, alpha = 0.05)$ 

#### Arguments

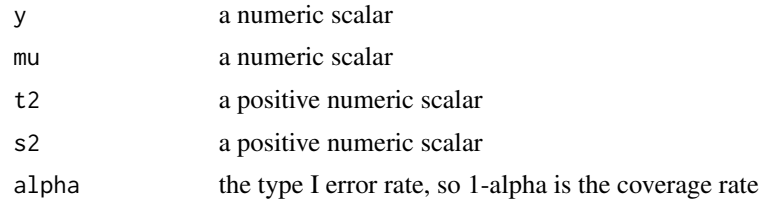

#### Details

A FAB interval is the "frequentist" interval procedure that is Bayes optimal: It minimizes the prior expected interval width among all interval procedures with exact 1-alpha frequentist coverage. This function computes the FAB z-interval for the mean of a normal population with an known variance, given a user-specified prior distribution determined by psi. The prior is that the population mean is normally distributed. Referring to the elements of psi as mu, t2, s2, the prior and population variance are determined as follows:

- <span id="page-5-0"></span>1. mu is the prior expectation of the mean
- 2. t2 is the prior variance of the mean
- 3. s2 is the population variance

#### Author(s)

Peter Hoff

#### Examples

```
y < -\emptysetfabzCI(y,0,10,1)
fabzCI(y,0,1/10,1)
fabzCI(y,2,10,1)
fabzCI(y,0,1/10,1)
```
hhetmodel *Hierarchical heteroscedastic model estimates*

#### Description

Estimate across-group heterogeneity of means and variances

#### Usage

hhetmodel(y, g)

#### Arguments

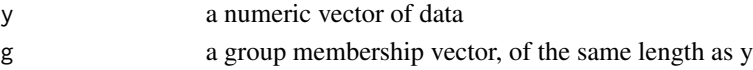

#### Details

This function estimates parameters in a hierarchical model for normally distributed groups, where the across-group model for means is normal and the across group model for variances is inversegamma.

#### Value

A vector (mu,t2,s20,nu0), where

- 1. mu is the mean of the group means
- 2. t2 is the variance of the group means
- 3. the the distribution of group variances is inverse-gamma(nu0/2,nu0 s20/2)

#### Author(s)

Peter Hoff

<span id="page-6-0"></span>

Estimate across-group heterogeneity of means

#### Usage

hhommodel(y, g, group, p1)

#### Arguments

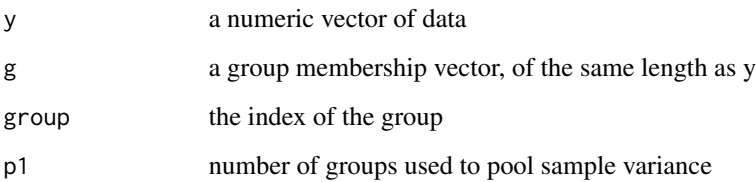

#### Details

This function estimates parameters in a hierarchical model for normally distributed groups, where the across-group model for means is normal and the variance is the same across groups.

#### Value

A vector (s2,df,muw,t2w,s2w), where

- 1. s2 is the pooled variance
- 2. df is the degree of freedom of the t-quantiles
- 3. muw is the estimate mean of the group means
- 4. t2w is the estimate variance of the group means
- 5. s2w is the estimate within-group variance

#### Author(s)

Chaoyu Yu

<span id="page-7-0"></span>

Computation of 1-alpha FAB t-intervals for heteroscedastic multigroup data.

#### Usage

multifabCI(y, g, alpha =  $0.05$ )

#### Arguments

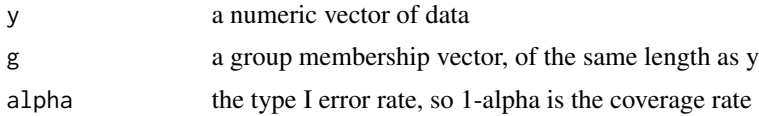

#### Details

For each group j, this function computes an estimate of the parameters in a hierarchical model for means and variances from data other than group j, and uses this information to construct a FAB t-interval for group j. These intervals have 1-alpha frequentist coverage, assuming within-group normality.

#### Author(s)

Peter Hoff

#### Examples

```
## -- simulated data
p<-10 ; n<-10
y <-rnorm(n*p) ; g <-rep(1:p,n)
## -- more interesting data takes longer
# data(radon) ; y<-radon[,2] ; g<-radon[,1]
## -- FAB t-intervals
FCI<-multifabCI(y,g)
## -- UMAU t-intervals
ybar<-tapply(y,g,mean) ; ssd<-tapply(y,g,sd) ; n<-table(g)
qtn<-cbind( qt(.025,n-1), qt(.975,n-1) )
UCI<-sweep(sweep(qtn,1,ssd/sqrt(n),"*"),1,ybar,"+")
mean( (UCI[,2]-UCI[,1])/(FCI[,2]-FCI[,1]) , na.rm=TRUE)
```
<span id="page-8-0"></span>

Computation of 1-alpha FAB t-intervals for homoscedastic multigroup data.

#### Usage

multifabCIhom(y, g, alpha =  $0.05$ , prop =  $0.5$ )

#### Arguments

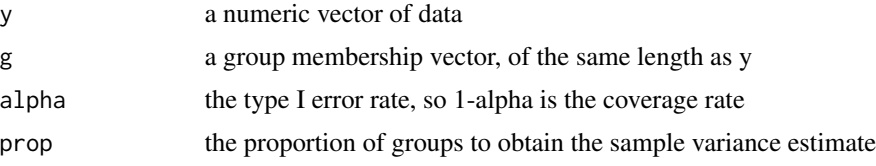

#### Details

For each group j, this function computes an estimate of the parameters in a hierarchical model for means using data from other groups, and uses this information to construct a FAB t-interval for group j. These intervals have 1-alpha frequentist coverage, assuming within-group normality and that the within group variance is the same across groups.

#### Author(s)

Chaoyu Yu

#### Examples

```
## -- simulate the data
mu = 0; sigma2 = 10; tau2 = 1; p =100;
theta = rnorm(p,mu,sqrt(tau2))
ns = round(runif(p, 2, 18))Y=C()for(i in 1:p){
d2 = rnorm(ns[i],theta[i],sqrt(sigma2))
 d1 = rep(i, ns[i])d = \text{cbind}(d1, d2)Y = \text{rbind}(Y, d)y = Y[, 2]g = Y[, 1]## -- FAB t-intervals
FCI = multifabCInom(y, g)## -- UMAU t-intervals
```

```
ybar<-tapply(y,g,mean) ; ssd<-tapply(y,g,sd) ; n<-table(g)
qtn<-cbind( qt(.025,n-1), qt(.975,n-1) )
UCI<-sweep(sweep(qtn,1,ssd/sqrt(n),"*"),1,ybar,"+")
```

```
mean( (UCI[,2]-UCI[,1])/(FCI[,2]-FCI[,1]) , na.rm=TRUE)
```
#### radon *Minnesota Radon Dataset*

#### Description

Radon levels in 919 homes from 85 Minnesota counties

#### Usage

data(radon)

#### Format

A numeric matrix

#### Source

<http://www.stat.columbia.edu/~gelman/arm/software/>

sfabz *Bayes-optimal spending function*

#### Description

Compute Bayes optimal spending function

#### Usage

sfabz(theta, psi, alpha = 0.05)

#### Arguments

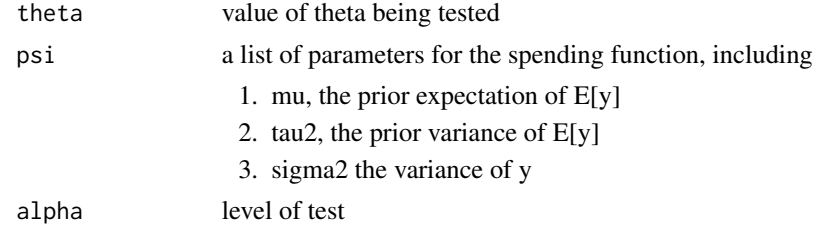

<span id="page-9-0"></span>

#### <span id="page-10-0"></span>umauregCI 11

#### Details

This function computes the value of s that minimizes the acceptance probability of a biased levelalpha test for a normal population with known variance, under a specified prior predictive distribution.

#### Author(s)

Peter Hoff

umauregCI *UMAU regression coefficient intervals*

#### Description

Compute the usual t-intervals for the coefficients of a regression model

#### Usage

umauregCI(y, X, alpha =  $0.05$ )

#### Arguments

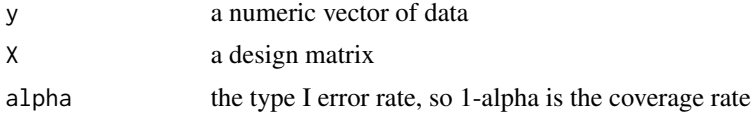

#### Details

This function computes the 'usual' uniformly most accurate unbiased confidence interval for each coefficient in a linear regression model.

#### Value

A matrix where each row corresponds to the interval and OLS estimate of a coefficient.

#### Author(s)

Peter Hoff

# <span id="page-11-0"></span>Index

∗ datasets radon, [10](#page-9-0) ∗ htest fabtCI, [3](#page-2-0) fabzCI, [5](#page-4-0) hhetmodel, [6](#page-5-0) hhommodel, [7](#page-6-0) multifabCI, [8](#page-7-0) multifabCIhom, [9](#page-8-0) ebayes\_est, [2](#page-1-0) fabregCI, [3](#page-2-0) fabtCI, [3](#page-2-0) fabtzCI, [4](#page-3-0) fabzCI, [5](#page-4-0) hhetmodel, [6](#page-5-0) hhommodel, [7](#page-6-0) multifabCI, [8](#page-7-0) multifabCIhom, [9](#page-8-0) radon, [10](#page-9-0) sfabz, [10](#page-9-0) umauregCI, [11](#page-10-0)